**Wireless Communication Library C++ Lite Crack Activator Free For Windows (Updated 2022)**

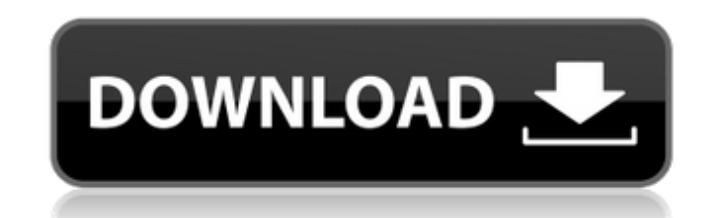

# **Wireless Communication Library C++ Lite Crack Activation [April-2022]**

\* Wireless Communications \* Connection error handling \* Using multiple modes of communication \* Connect to IrDA or Bluetooth devices \* Connect to serial or USB devices \* Connection management \* Connection reset, timeout an connection errors \* Connection timer \* Remote object manipulation \* Typical usage \* Library overview Advantages of using WCL: \* No dependence on specific device driver software \* Support all connection modes \* Allows appli Bluetooth devices \* Save time and money for development and support, because every application should support different communication modes and all connection problems should be handled automatically. \* Delivered in just t components. \* Allows developers to use wireless communication with any device, no matter if it's a specific device or external device. Features WCL: \* Supports Bluetooth, IrDA and Serial connections \* Connect to any device handling \* Connection state notification \* Connection remote object manipulation \* Connection timer, connection reset, timeout and disconnect \* Connection info \* Connection reset, timeout and disconnection from thandling \* Connection view, connection state, connection error, connection error, connection timer, connection timer, connection timer, connection reset, timeout and disconnect \* Typical use \* Library overview \* Documentation \* Free selected device. \* Unit1 class - is a main window that contains other components used in the application. System Requirements: \* Windows 2000, XP, Vista, 7 \* Bor

### **Wireless Communication Library C++ Lite Crack + (2022)**

The Wireless Communication Library is a powerful, flexible and fast library that allows you to develop applications and GUI in C++ and Borland Developer Studio, Microsoft Visual Studio, Microsoft Visual C++ and other frame connections. This library includes components for: Communicating with Bluetooth Devices Bluetooth Communication Connection and Data Sending Bluetooth Communication Connection and Data Receiving Communication Substanter and Communicating with Serial Port Devices Serial Communication Connection and Data Sending Serial Communication Connection and Data Receiving Communication and Data Sending Modem Connection and Data Sending Modem Connection a Devices COM Connection and Data Sending COM Connection and Data Receiving Creating GUIs for IrDA Communication Example of Creating IrDA Communication GUI Application Driving IrDA-COM-USB devices Communicating with Serial-C Devices Communicating with Serial Port Devices Communicating with IrDA Devices Communicating with modem devices Communicating with Bluetooth Devices Communicating with Serial Port Devices Communicating with IrDA Devices Co RS232-COM/RS232/RS485-COM Devices Communicating with Bluetooth Devices Communicating with Serial Port Devices Communicating with IrDA Devices Communicating with Modems Communicating with RS232-COM/RS232/RS485-COM Devices P Studio.NET, Microsoft Visual C++ Wireless Communication Library C++ Lite Crack 1.1 download by Adobe () description The Wireless Communication Library is a powerful, flexible and fast library that allows you to develop app Visual C++ and other frameworks. The library has complete components set for use with Bluetooth, IrDA and Serial Port connections. This library includes components for: Communicating with Bluetooth Devices Communicating wi

## **Wireless Communication Library C++ Lite Crack + Activator PC/Windows**

The Wireless Communication Library includes powerful components to work with Bluetooth, Serial Port, IrDA and Wireless LAN (802.11) connectivity. It is designed to be easy to use and can be easily integrated to any C++ or Microsoft Visual C++. \* Wi-Fi Data Class enables reading and writing data from and to Wi-Fi devices or to perform battery usage monitoring with simple procedures. \* Wi-Fi Application Class provides methods to connect and d and receive data through a Wi-Fi connection. \* Wi-Fi Connection Class manages the communication with a Wi-Fi devices and provides methods to send and receive data through a Wi-Fi Communication Class provides methods to con devices and perform Bluetooth connection and Bluetooth discovery in a Wi-Fi network. \* Bluetooth Communication Class provides methods to communicate with Bluetooth devices. \* Bluetooth Data Class provides methods to send a with a Bluetooth device using the defined standard. \* Serial Port Class provides methods to connect to serial devices and also methods to read and write from/to a serial port Communication Class provides methods to read an Internet connection through a Wi-Fi network or directly through the IP address. \* IP Protocol Class provides methods to exchange information with devices connected to a Wi-Fi network. \* IP Address Class provides methods to of a computer connected to a Wi-Fi network. \* IrDA Class provides methods to connect and disconnect to IrDA devices. \* IrDA Protocol Class provides methods to exchange information with an IrDA device connected to a Wi-Fi n provides methods to send and receive data through IrDA connection. \* Bluetooth IAP Client Class provides methods to obtain information about Bluetooth devices and perform Bluetooth

### **What's New in the Wireless Communication Library C Lite?**

WCL is lightweight library and easy-to-use software. With just a few lines of code, developers can instantiate protocols, send and receive Bluetooth or IrDA frames and establish a serial connection. In this version wireles Studio.NET Microsoft Visual C++ (version 6.0 and 6.1) Description of included components: For more information about the components included in the software, please see the following: Bluetooth communications component pro communications technology which is designed to replace cables. It is a short-range, bidirectional, wireless technology used for exchanging data between devices, such as computers, mobile phones, PDAs and other wireless mob applications. IrDA is a local connectivity standard for small data-rate, short-range data link primarily between PCs and PDAs. The IrDA communications component enables data to be exchanged between a PC and any device supp data to devices. Serial Port - The Serial Port component is for communicating with devices through serial port connections. With the help of this component, it is possible to establish connection with any device with a ser Documentation that is part of the Wireless Communication Library C++ Lite is a set of detailed explanation of each component. Deployment WCL source code is provided in compiled form and is delivered with headers which can To develop applications using the WCL you need Windows 2000 or greater, Visual Studio.NET, and Visual Studio.NET, and Visual Studio C++. Other supported operating system: Windows NT 4.0 Windows NT 3.5 SP2 See also Borland

# **System Requirements For Wireless Communication Library C Lite:**

Windows 8 Windows 8.1 Mac OS X XBOX One NIVO Stick Games: Sunset Overdrive Xbox360 controllers are required Create a 4GB+ download folder on your hard drive. Source files will be available in the main download folder. You download folder.You must have Windows 7, Windows 8, or

Related links: